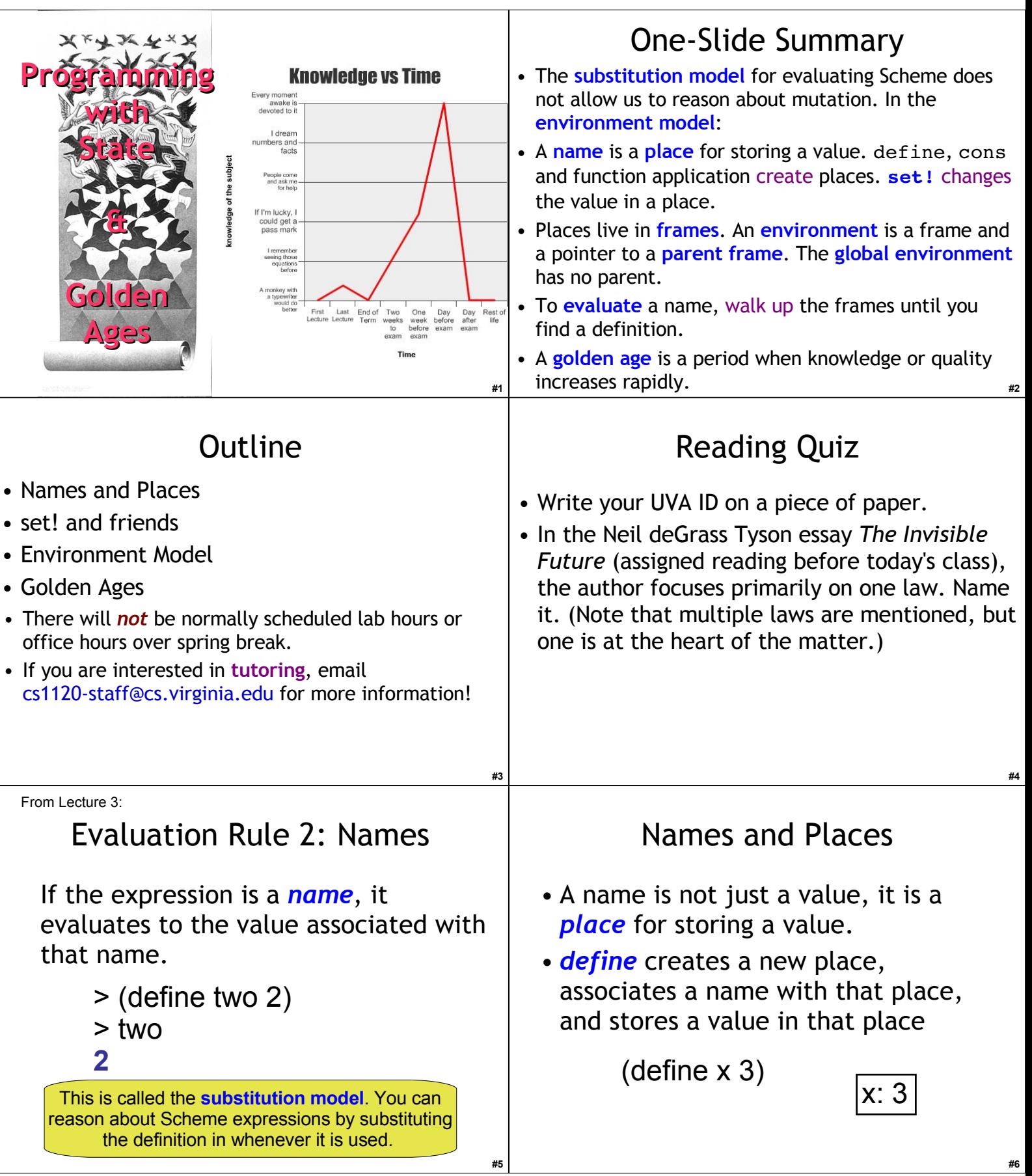

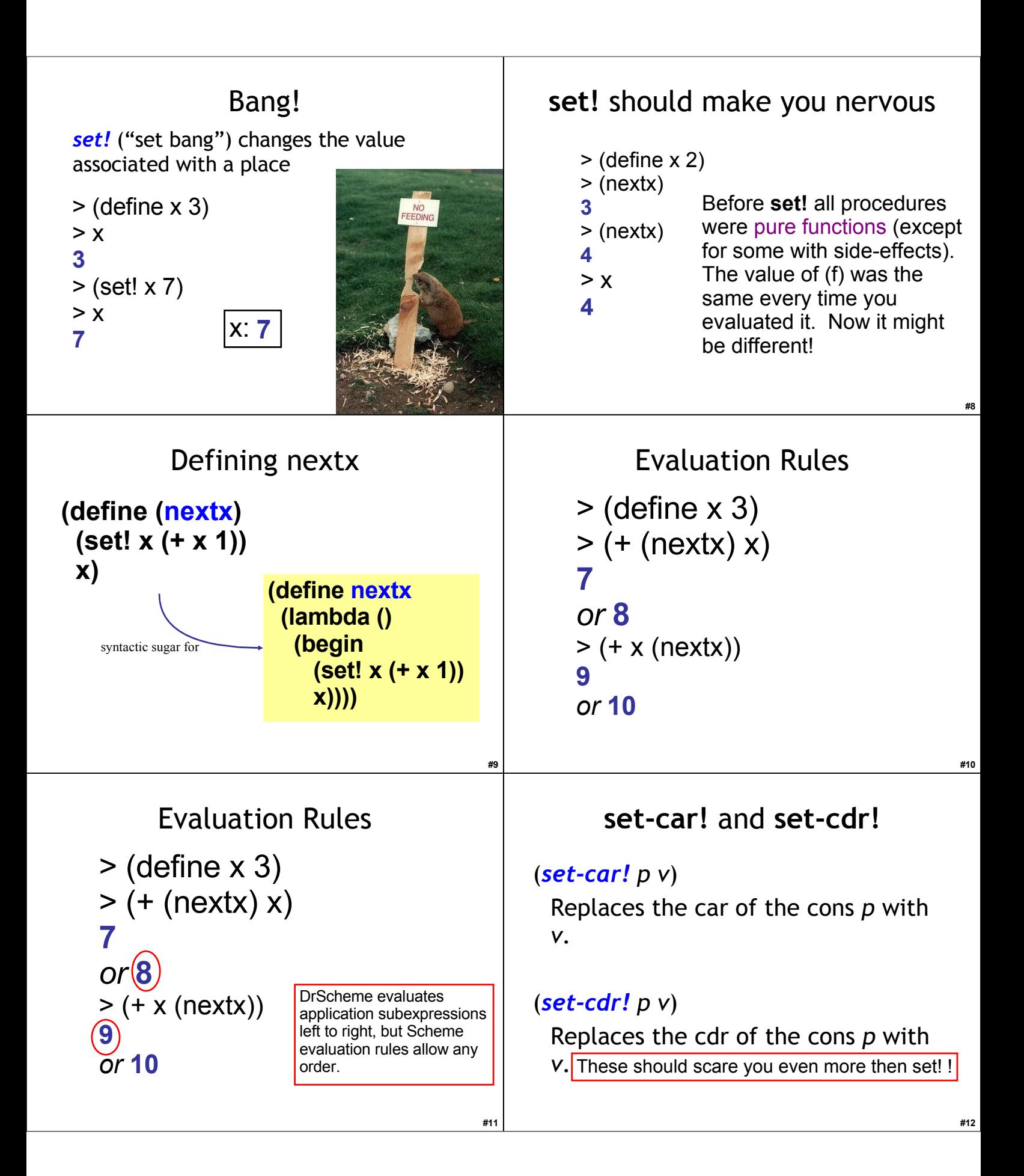

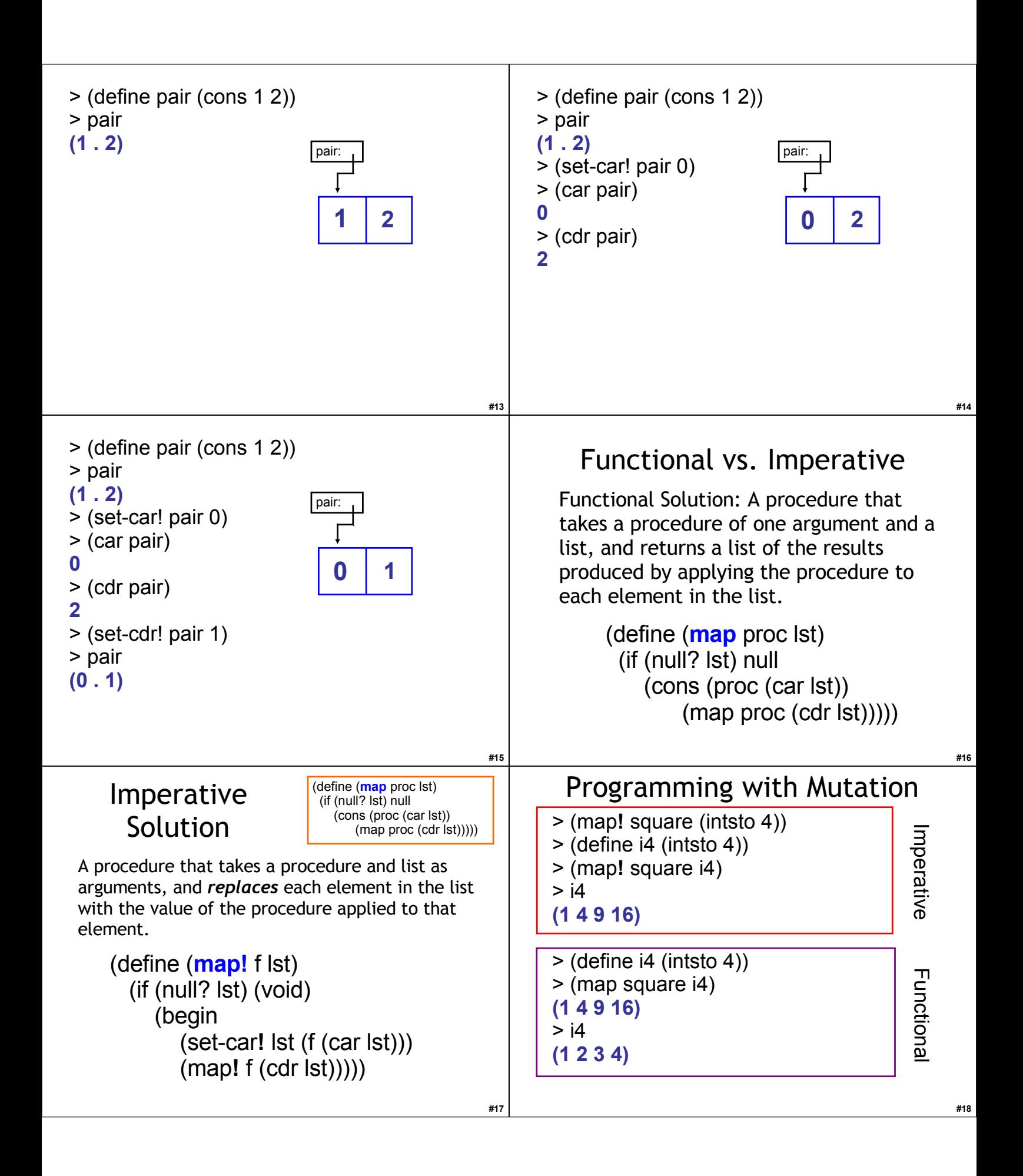

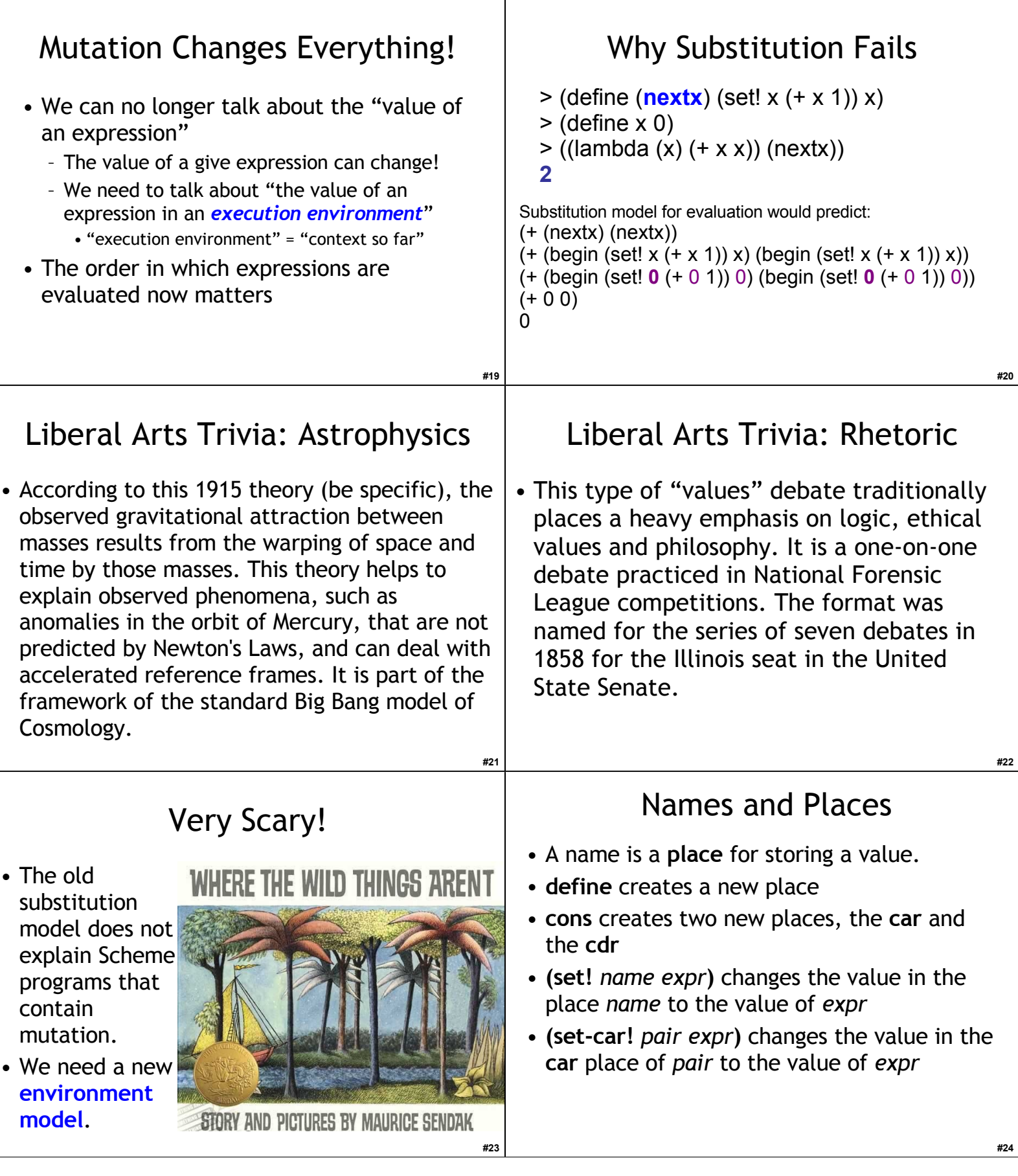

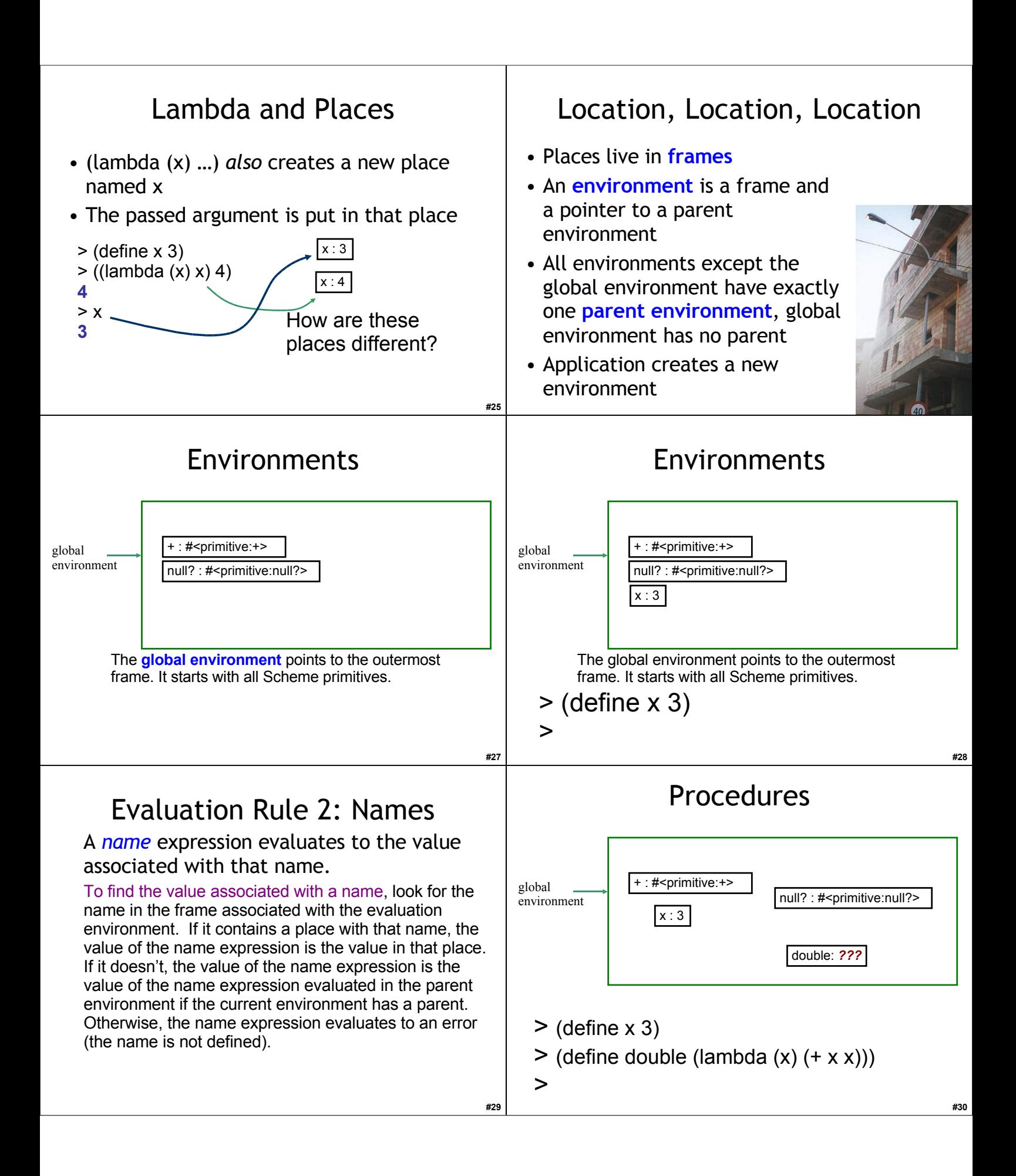

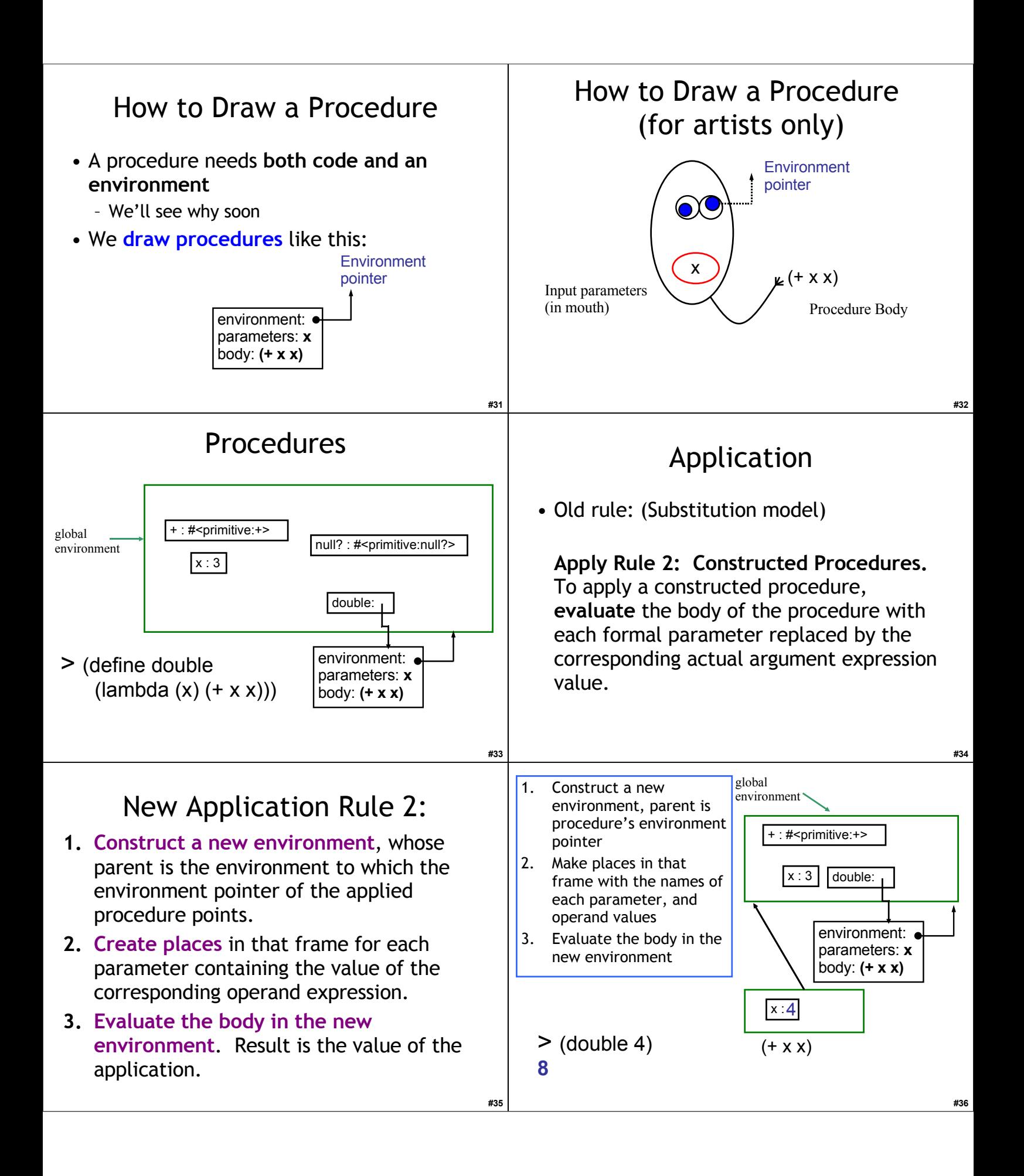

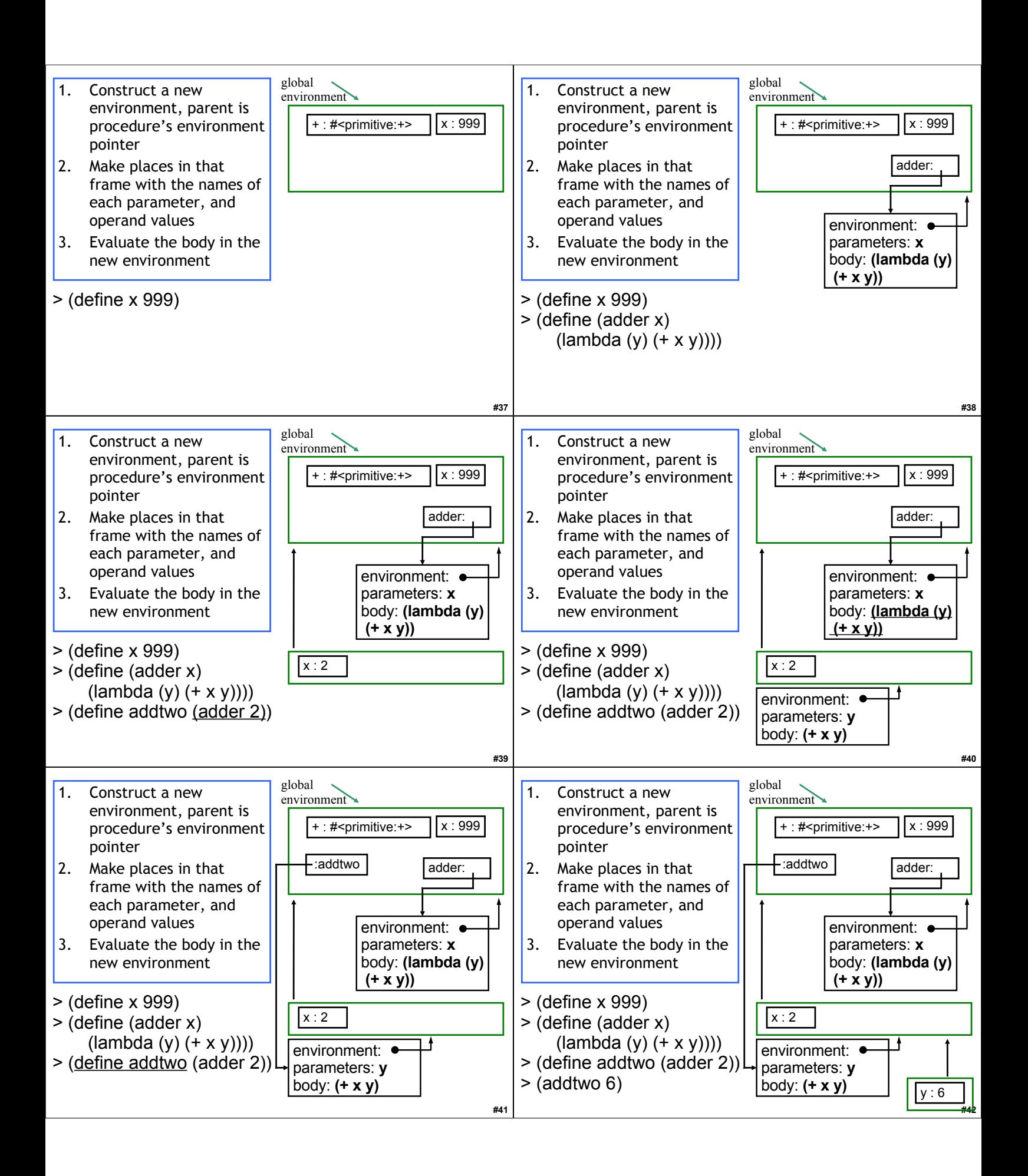

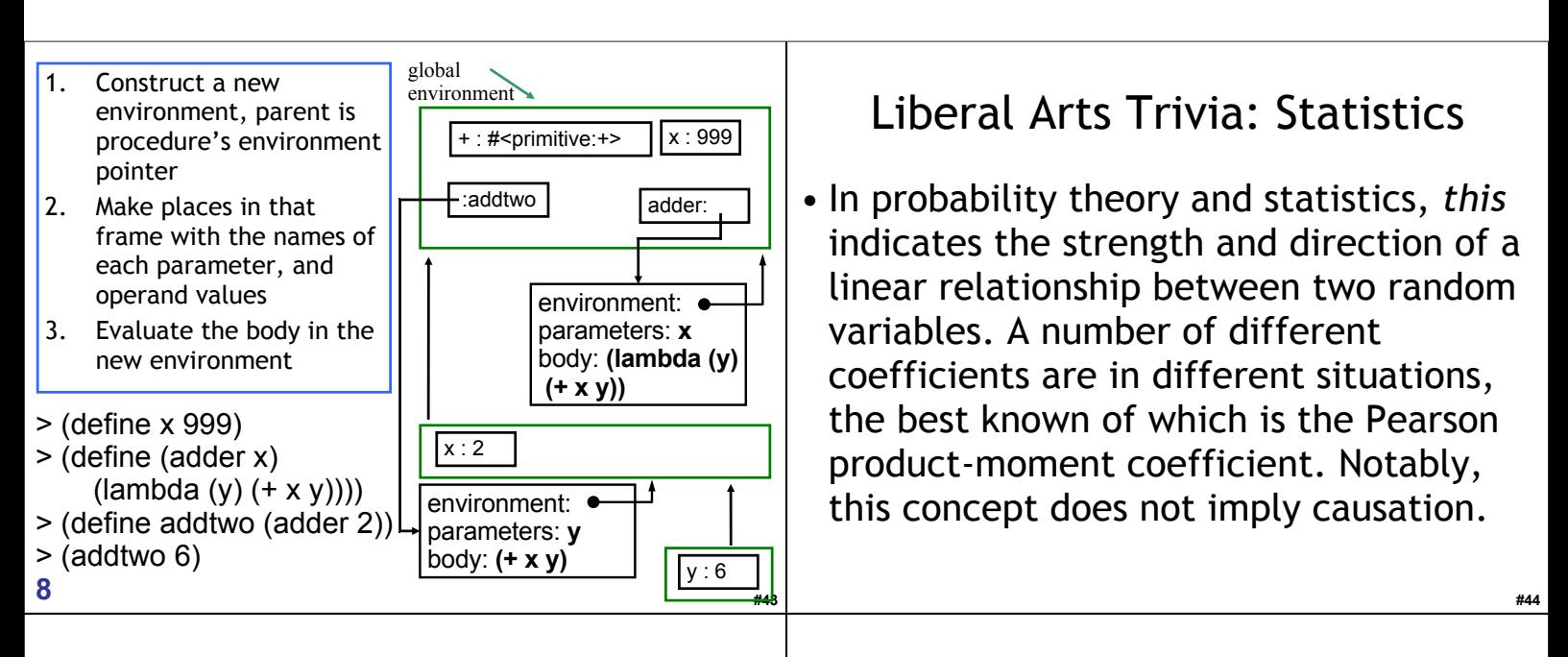

## Liberal Arts Trivia: Art History

• *This* was a popular international art design movement from 1925 until the 1940s, affecting the decorative arts such as architecture, interior design and industrial design, as well as the visual arts such as fashion, painting, the graphic arts and film. At the time, this style was seen as elegant, glamorous, functional and modern.

**#45**

47

# Liberal Arts Trivia: Music

• This baroque keyboard instrument is the spiritual predecessor of the pianoforte. It produces a sound by plucking a string when each key is pressed, but unlike the piano it lacks responsiveness to keyboard touch and thus fails to produce notes at different dynamic levels.

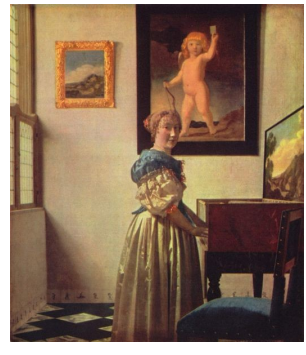

Jan Vermeer, 1670

**#46**

### *Science's Endless Golden Age*

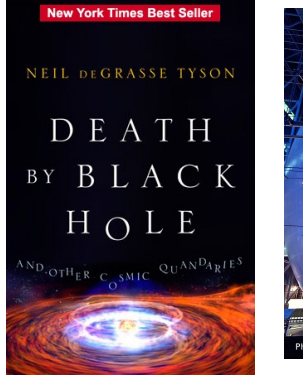

http://www.pbs.org/wgbh/nova/sciencenow/3313/nn-video-toda-w-220.html

# Astrophysics

- "If you're going to use your computer to simulate some phenomenon in the universe, then it only becomes interesting if you change the scale of that phenomenon by at least a factor of 10. … For a 3D simulation, an increase by a factor of 10 in each of the three dimensions increases your volume by a factor of 1000."
- How much work is astrophysics simulation (in Θ notation)?

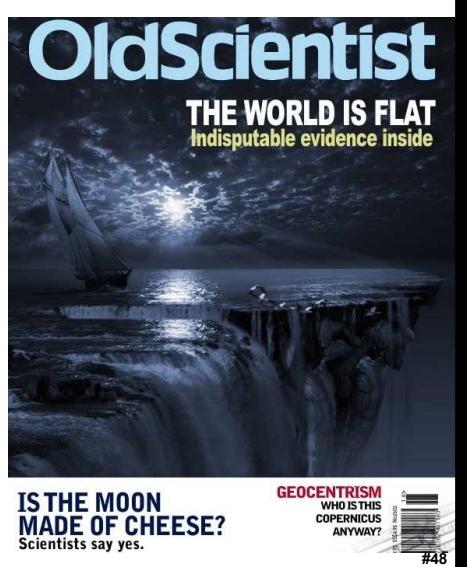

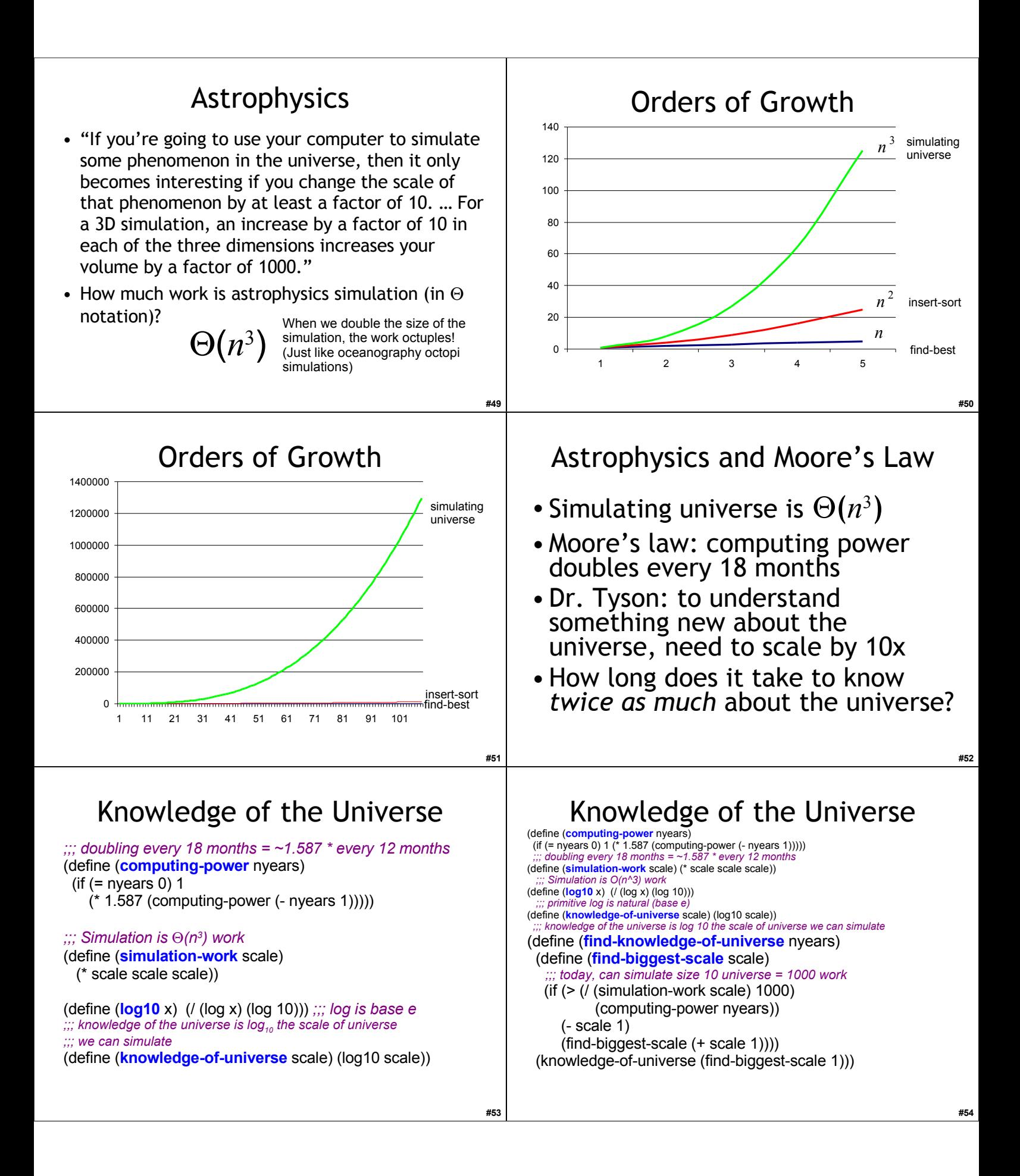

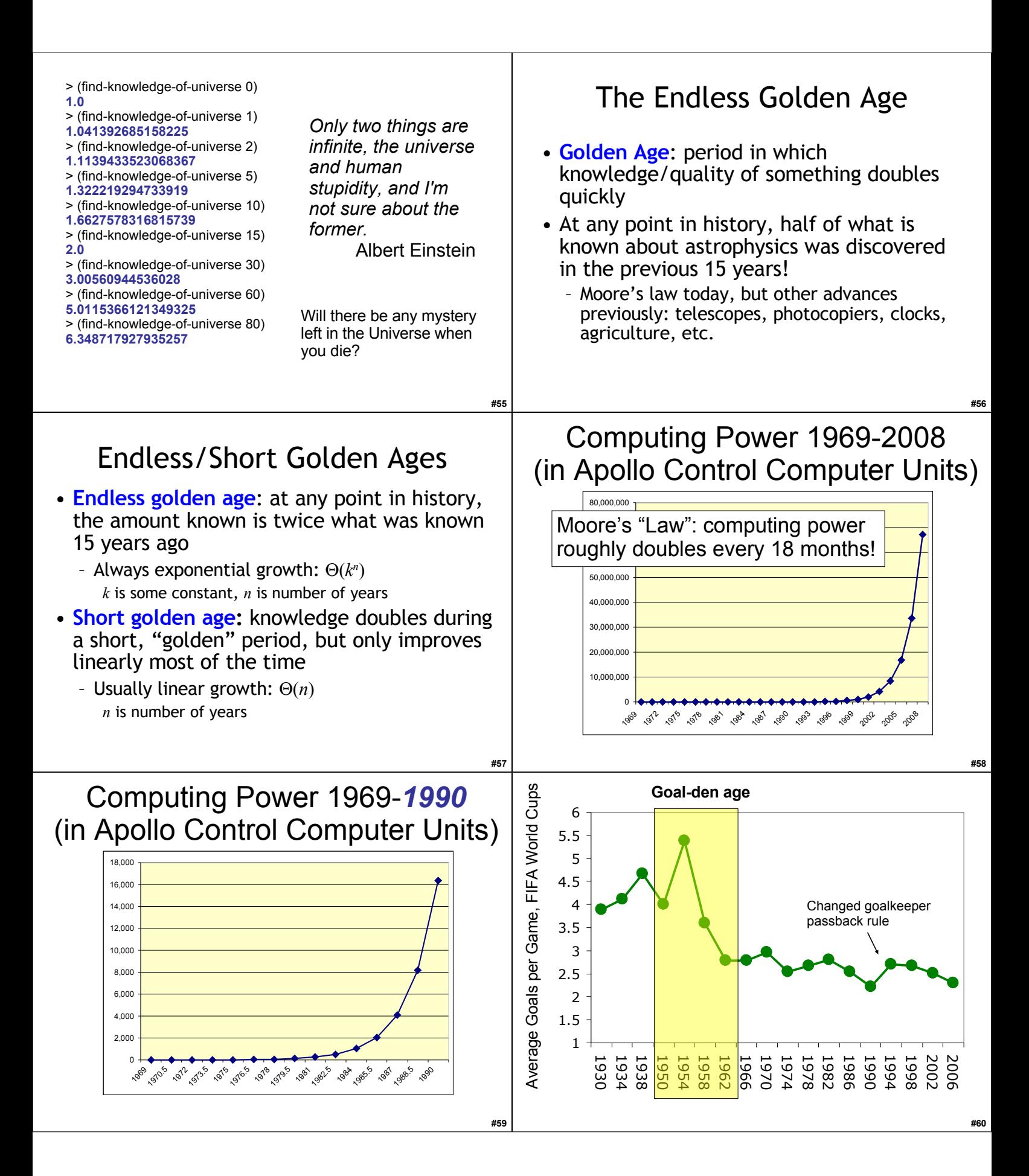

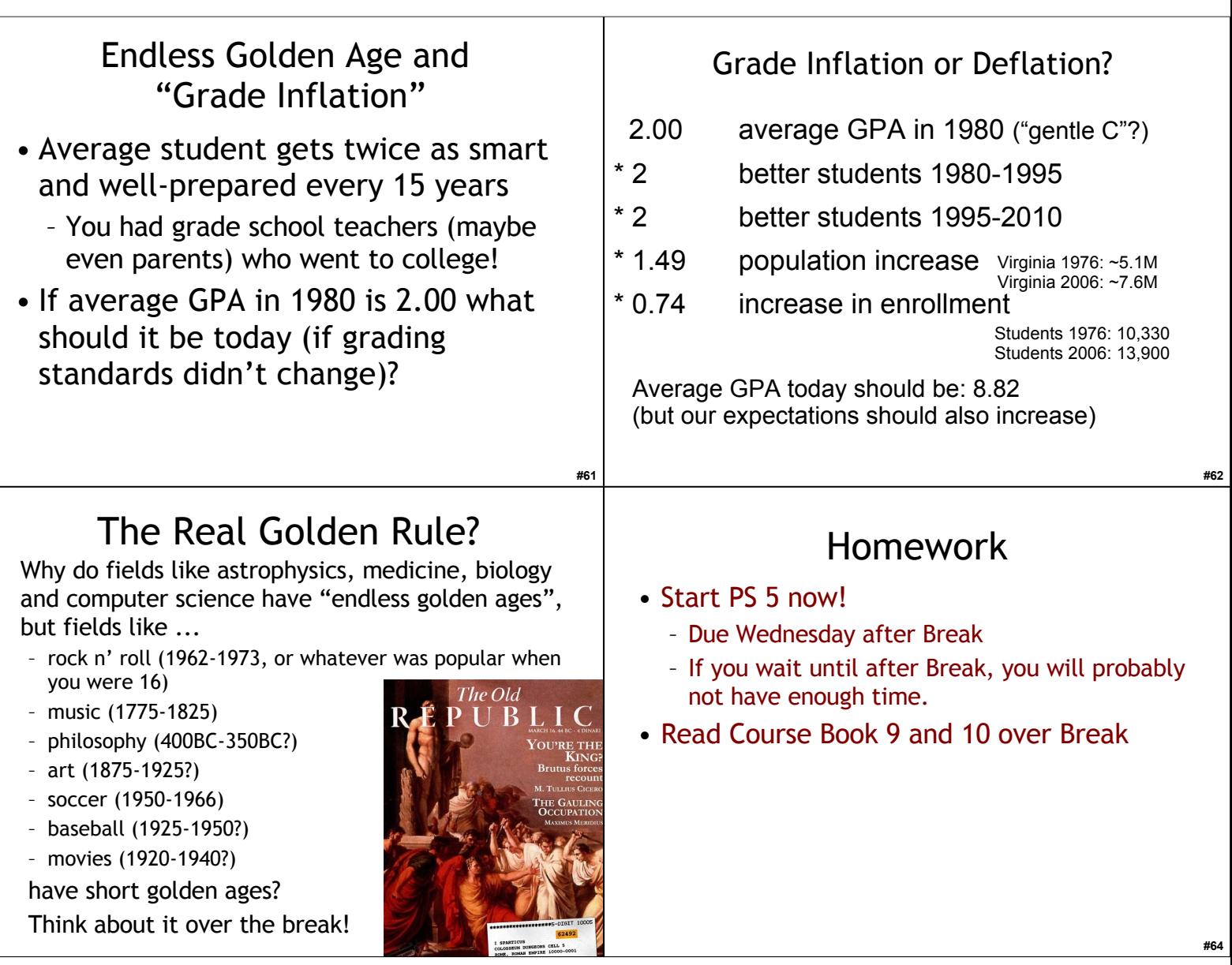